## **Anbindungen**

- [Überblick zur öffentlichen Anbindung](https://wiki.ucware.com/adhandbuch/anbindungen/ueberblick)
- [Amtsholung einrichten](https://wiki.ucware.com/adhandbuch/anbindungen/amtsholung)
- [SIP-Gateway einrichten](https://wiki.ucware.com/adhandbuch/anbindungen/gateways)
- [Rufumschreibeprofile einrichten](https://wiki.ucware.com/adhandbuch/anbindungen/rusp)
- [Gateway-Gruppe einrichten](https://wiki.ucware.com/adhandbuch/anbindungen/gw_gruppen)
- [Ausgehende Routen einrichten](https://wiki.ucware.com/adhandbuch/anbindungen/ausgehende)
- [Ausgehende Routen testen](https://wiki.ucware.com/adhandbuch/anbindungen/test)
- [Eingehende Regeln einrichten](https://wiki.ucware.com/adhandbuch/anbindungen/eingehende)
- [Reguläre Ausdrücke für besondere Nummernbereiche](https://wiki.ucware.com/adhandbuch/anbindungen/besondere_regex)
- **[Internationale Nummerierungspläne](https://wiki.ucware.com/adhandbuch/anbindungen/internationale_nummernplaene)**

From: <https://wiki.ucware.com/> - **UCware-Dokumentation**

Permanent link: **<https://wiki.ucware.com/adhandbuch/routen/sitemap>**

Last update: **18.09.2024 13:17**

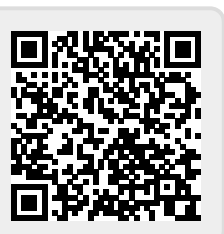